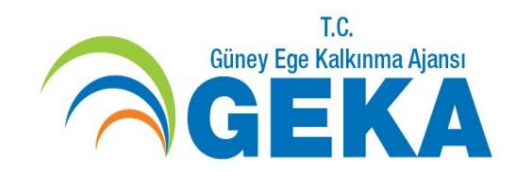

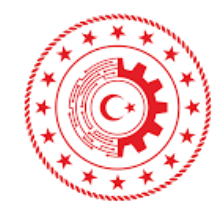

**T.C. SANAYİ VE** 

TEKNOLOJİ BAKANLIĞI

1

### **T.C. GÜNEY EGE KALKINMA AJANSI FİZİBİLİTE DESTEĞİ**

**2020**

**Program İlan Tarihi 23/07/2020**

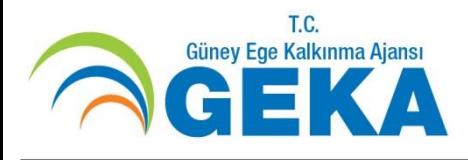

### **Programın Amacı**

Bölgenin kalkınması ve rekabet gücü açısından önemli fırsatlardan yararlanılması, yenilik ve girişimcilik kapasitesinin geliştirilmesi, bölge ekonomisine yönelik tehdit ve risklerin önlenmesine katkı sağlayacak **yatırım projelerinin fizibilite çalışmalarının**  desteklenmesidir

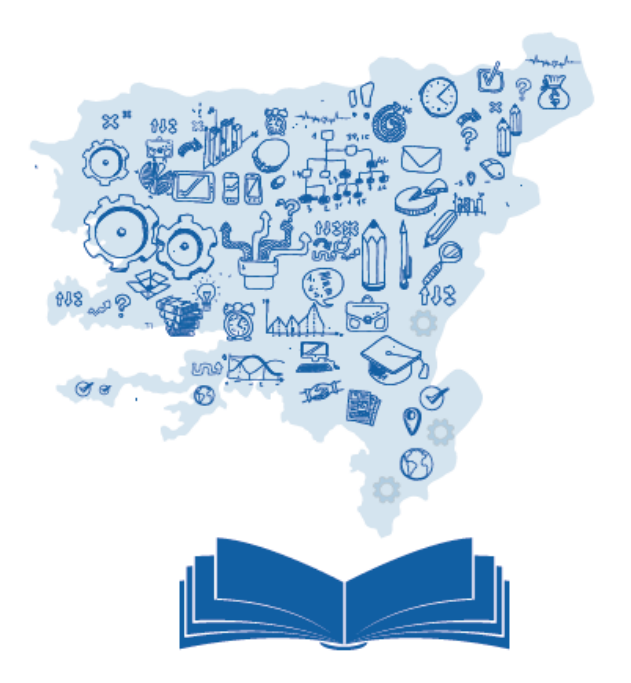

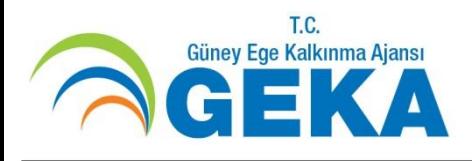

### **Programın Öncelikleri**

Sanayi sektöründe yenilik, markalaşma, dijitalleşme, verimlilik ve dış ticaret kapasitesinin geliştirilmesi

Bölge turizminin çeşitlendirilerek dört mevsime yayılması ve hizmet kalitesinin artırılması

Tarım sektöründe kalite, verimlilik ve markalaşma kapasitesinin artırılması

Üretim odaklı Kooperatif ve Birliklerin rekabet güçlerinin artırılması

Lojistik kapasitesinin ve ulaşım altyapısının geliştirilmesi

Çevrenin Korunması ve doğal kaynakların sürdürülebilir kullanımının sağlanması

Nitelikli işgücüne sahip bir etkin işgücü piyasasının oluşturulması

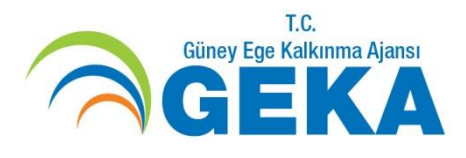

### **PROGRAMIN TOPLAM BÜTÇESİ 2.000.000 TL**

### **PROJELERE SAĞLANACAK AZAMİ DESTEK MİKTARI 200.000 TL**

**AZAMİ FAALİYET SÜRESİ 12 ay**

**ASGARİ DESTEK ORANI %25**

**AZAMİ DESTEK ORANI % 90** geka.gov.tr

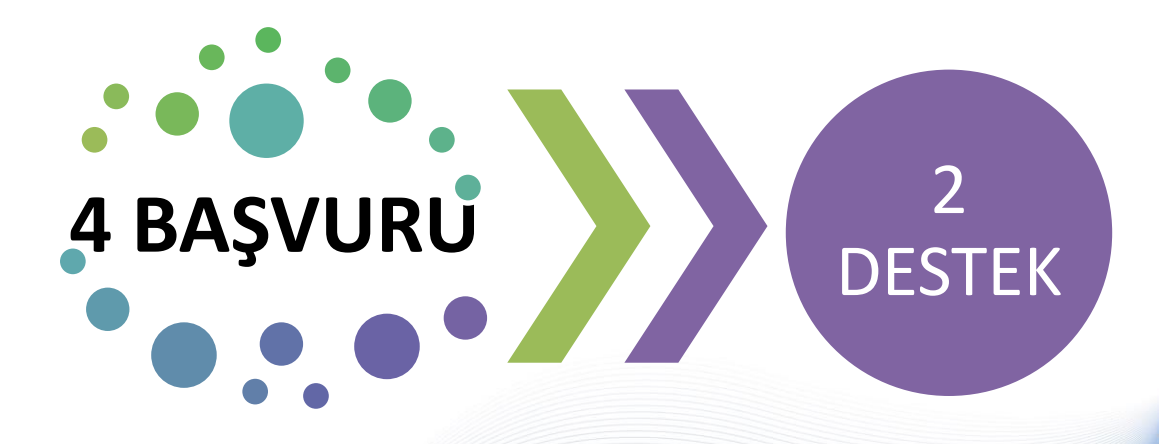

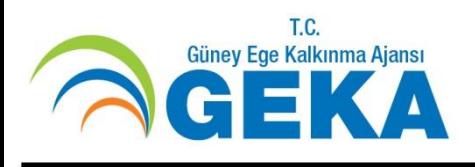

## **Örnek Proje Konuları**

1. Organize sanayi bölgelerinde ar-ge, dijital dönüşüm, test ve eğitim faaliyetleri vb. hizmetler sunacak yapıların fizibiliteleri

- 2. İşletmelerin dijital dönüşümüne yönelik yol haritası belirleme, strateji hazırlama gibi konularda ortak danışmanlık hizmetleri sunabilecek yapıların fizibiliteleri
- 3. Atıl durumdaki alanların ve yapıların teknoloji odaklı merkezlere dönüştürülmesine yönelik fizibiliteler
- 4. Organize Sanayi Bölgesi, Küçük Sanayi Sitesi gibi planlı üretim alanları kurulmasına yönelik fizibiliteler
- 5. Uygulamalı mesleki eğitim merkezi kurulmasına yönelik fizibiliteler
- 6. Kooperatif ve birliklerin ürün işleme, paketleme, depolama yatırımlarına yönelik fizibiliteler
- 7. Lisanslı depoculuk fizibiliteleri
- 8. Jeotermal Enerji Isıtmalı Organize Seracılık tesisleri kurulmasına yönelik fizibiliteler
- 9. Yeşil OSB uygulamalarının geliştirilmesine yönelik fizibiliteler

10. Eğitim ve turizm amaçlı uçuşlarda kullanılmak üzere küçük ölçekli havaalanı fizibiliteleri<br>geka.gov.tr

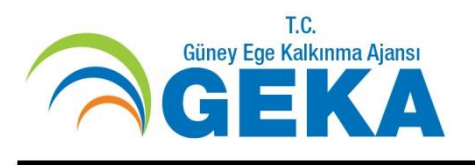

### **Uygun Başvuru Sahipleri**

• Kamu Kurum ve Kuruluşları

(Valilikler, Kaymakamlıklar, Bölge, İl ve İlçe Müdürlükleri vb.)\*

- Yerel Yönetimler,
- Kamu kurumu niteliğinde meslek kuruluşları (Odalar, Borsalar vb.)
- Üniversite Rektörlükleri,
- Sivil toplum kuruluşları (Dernek, Vakıf vb.)
- Organize Sanayi Bölgeleri,
- Küçük Sanayi Siteleri,
- Teknoparklar
- Birlikler ve Kooperatifler

\* 2020 yılı Fizibilite Desteği kapsamında okul, hastane, halk eğitim merkezi, kütüphane, gençlik merkezi, sosyal hizmet merkezi, çocuk yuvası, huzurevi, müze müdürlüğü ve muhtarlıklar uygun başvuru sahibi değildir.

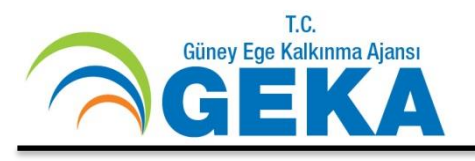

### **FİZİBİLİTE RAPOR ŞABLONU NASIL OLMALI?**

- Maliyeti 10 milyon TL ve üzerinde olan projelerde fizibilite şablonu olarak Kamu Yatırım Programı Hazırlama Rehberi ekinde yer alan Fizibilite Etüdü Formatı kullanılır. **(EK K-1)**
- Maliyeti 10 milyon TL'nin altında olan projelerde fizibilite şablonu olarak Kamu Yatırım Programı Hazırlama Rehberi ekinde yer alan Proje Teklif Formuna uygun olarak fizibilite raporu hazırlanır. **(EK K-2)**
- Kamu Yatırım Programı Hazırlama Rehberinde maliyetine bakılmaksızın fizibilite formatı olarak Proje Teklif Formu kullanılması öngörülen istisna sektörlerde hazırlanacak fizibilite çalışmaları için çalışmanın fizibilite desteğinin amaçlarıyla uyumlu olması ve kalkınma ajansı tarafından uygun görülmesi halinde Proje Teklif Formu kullanılabilir.
- Bakanlık gerek görmesi halinde farklı formatlar belirleyebilir. Avrupa Birliği ve uluslararası kuruluş desteklerinden faydalanmak amacıyla hazırlanacak fizibilitelerde, ajansın uygun görmesi halinde bu kuruluşlar tarafından talep edilecek fizibilite formatları kullanılabilir.

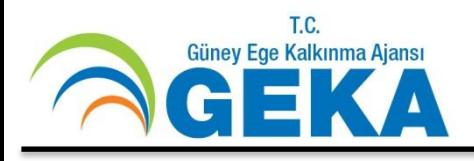

### **ÖNEMLİ UYARILAR!**

- Fizibilite Desteği için hazırlanan teknik şartnamelerde Fizibilite Rapor Formatı veya Proje Teklif formunun hangisinin kullanılacağının belirtilmesi gerekmektedir.
- Projelerin geliştirilmesi sürecinde, Ajans ile iletişim içerisinde bulunulması önerilmektedir.

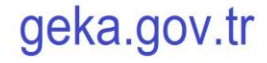

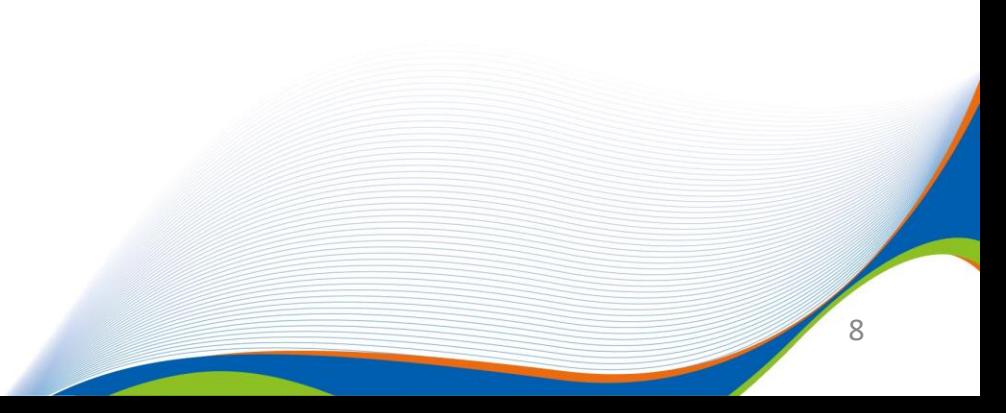

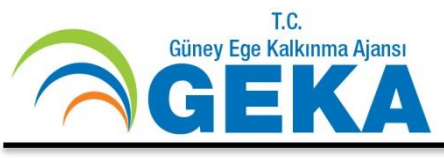

# **Bütçe ile İlgili Önemli Hususlar**

- Kâr amacı gütmeyen kurum ve kuruluşlar açısından faaliyetler/projeler kapsamında gerçekleştirilecek olan her türlü harcamaya ait KDV giderleri uygun maliyet olarak kabul edilmektedir. Bu nedenle bu program kapsamında sunulan projelere ait bütçelerin KDV dâhil fiyatlar üzerinden hazırlanması gerekmektedir. *KSS, kooperatifler ve teknoparklar için ise KDV uygun maliyet değildir, bu başvuru sahiplerinin proje bütçelerini KDV hariç olarak hazırlaması gerekmektedir.*
- İnsan Kaynakları ve Seyahat (yolculuk ve gündelik giderleri dahil) uygun değildir.
- İdari Maliyetler uygun değildir. geka.gov.tr

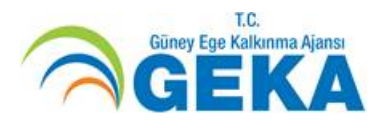

# *Uygun Doğrudan Maliyetler*

- Fizibilite Maliyetleri,
- Varsa ihale ilan bedeli,
- Açılış/kapanış ve çalışma toplantıları,
- Tanıtım/görünürlük ve basım maliyetleri.

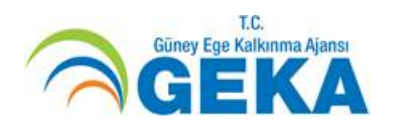

#### **Başvuru Sırasında KAYS'a Yüklenmesi Gereken Destekleyici Belgeler**

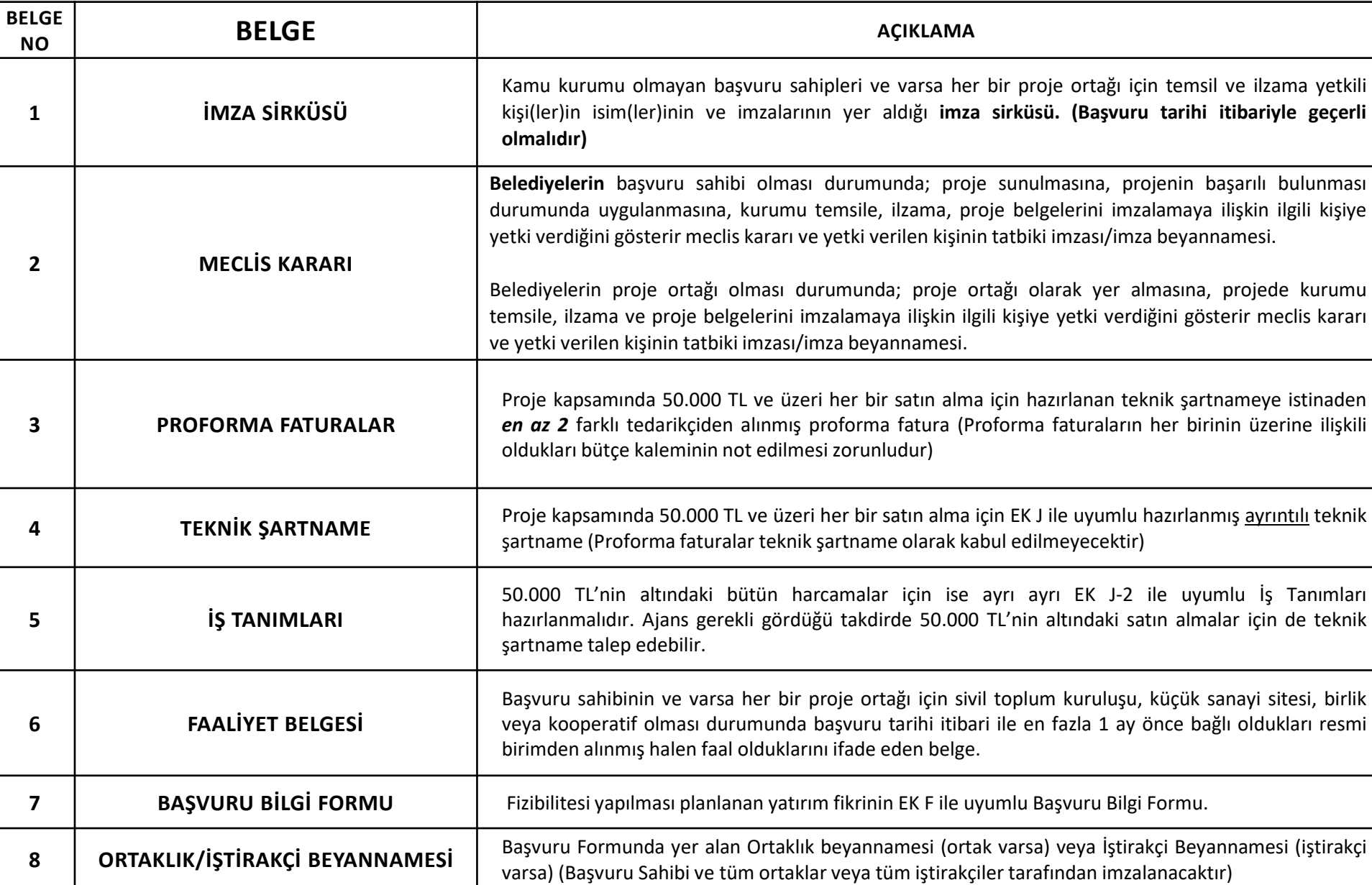

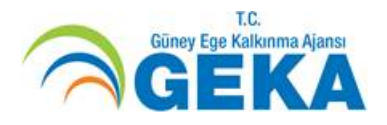

# **Başvuru Şekli**

**Web üzerinden**

**Bilgi ve Belge Girişi** 

**(https://kaysuygulama.sanayi.gov.tr)**

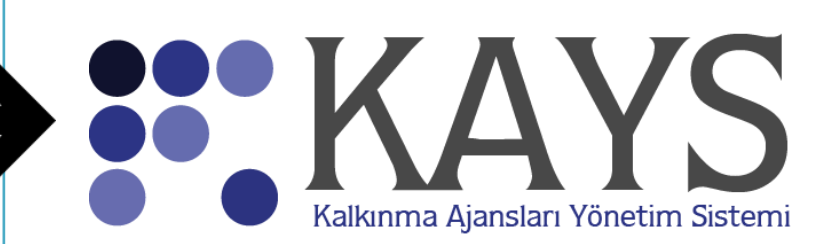

**Taahhütnamenin imzalı kaşeli/mühürlü şekilde Teslimi**

 AJANS MERKEZİ, AYDIN VE MUĞLA YATIRIM DESTEK OFİSLERİ

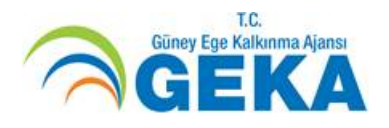

# *Başvuru Adımları*

- **Kayıt**
- **Paydaş Tanımlama**
- **Başvuru Yapma**
- **Taahhütname Teslimi**

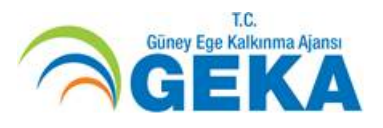

# *Başvuru Adımları* **Kayıt**

- Kalkınma Ajansları Yönetim Sistemine (KAYS) giriniz
- (www.geka.gov.tr adresinden ulaşılabilir)
- "**Kullanıcı Giriş**" butonuna tıklayınız.
- Açılacak kayıt sayfasında; Rol Seçimi bölümünden **Başvuru Sahibi Kullanıcısı** rolünü seçiniz.
- Diğer bilgileri doğru olarak giriniz. **Kaydet** tuşuna basınız.

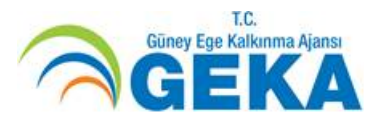

## *Başvuru Adımları* **Paydaş Tanımlama**

- Sistem kayıt sayfasına, kullanıcı adınız ve şifreniz ile giriş yapınız.
- Sisteme girdiğiniz mail adresine gelen onay kodunu girerek hesabınızı onaylayınız.
- "Tüzel Paydaş İşlemleri" basamağına tıklayarak, sorgulama alanlarını kullanarak tüzel paydaş kaydının sistemde olup olmadığını sorgulayınız. İlgili tüzel paydaş kaydı sistemde bulunamadıysa, ilgili paydaş sisteme eklenmelidir. Başvuru Sahibi ve ortaklara ait kurum/kuruluş bilgilerini giriniz.

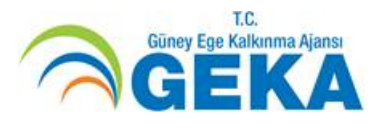

# *Başvuru Adımları* **Başvuru Yapma**

- Paydaş bilgilerinizi girdikten sonra başvuru işlemleri bölümünden "**Başvuru yap**" butonuna tıklayınız.
- İl bölümünden "Aydın, Denizli veya Muğla'yı" seçerek aktif destek programlarına ulaşabilirsiniz.
- Başvuru yapacağınız destek programını seçiniz.
- Sistem sizi adım adım doldurmanız gereken bölümlere yönlendirecektir.
- Başvuru Formunu tamamen doldurduktan ve destekleyici belgelerin elektronik kopyalarını sisteme yükledikten sonra, başvurunuzu onaylamanız gerekmektedir.

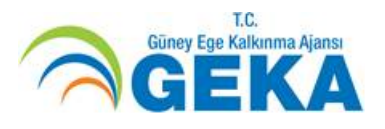

## *Başvuru Adımları*

### **Taahhütname Teslimi**

- Her başvuru KAYS üzerinden üretilen taahhütnamenin imzalanması ile tamamlanır. Taahhütnamenin e-imza ile imzalanması esastır. Taahhütnamenin e-imza ile imzalanması son başvuru tarihinden itibaren en geç **5 iş günü** içerisinde tamamlanır.
- Taahhütnamenin kurumu temsil ve ilzama yetkili kişilerce e-imza ile imzalanmadığı hallerde, taahhütname başvuru sahibi kurumu temsil ve ilzama yetkili kişileri tarafından ıslak imzalı olarak elden veya posta yolu ile son başvuru tarihinden itibaren en geç **5 iş günü** içerisinde aşağıdaki adreslere teslim edilir.

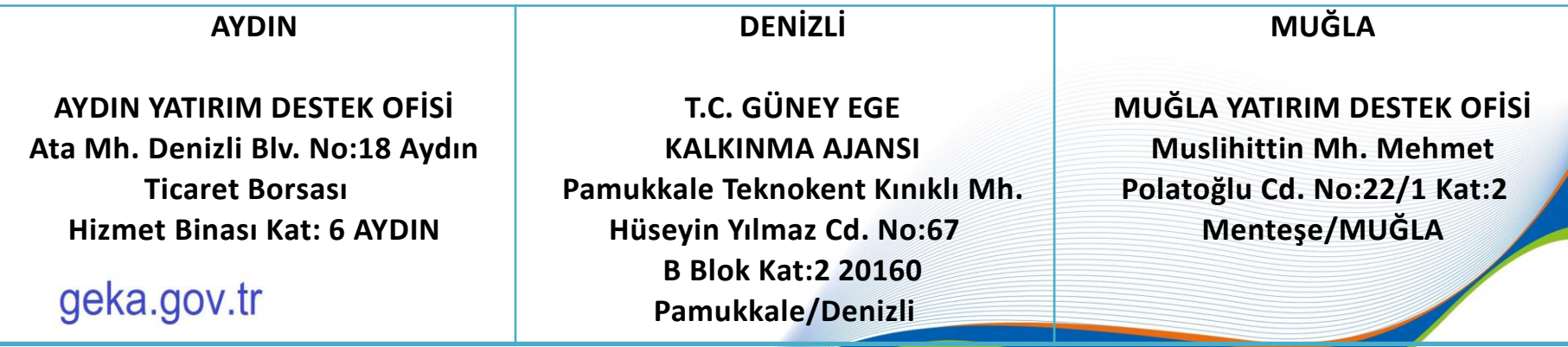

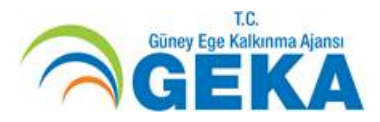

# *Çevrimiçi Başvuru Bitiş Tarihi ve Saati:* **24/12/2020 Saat: 18:00**

# **31/12/2020 Saat: 18:00** *Taahhütname Son Teslim Tarihi ve Saati:*

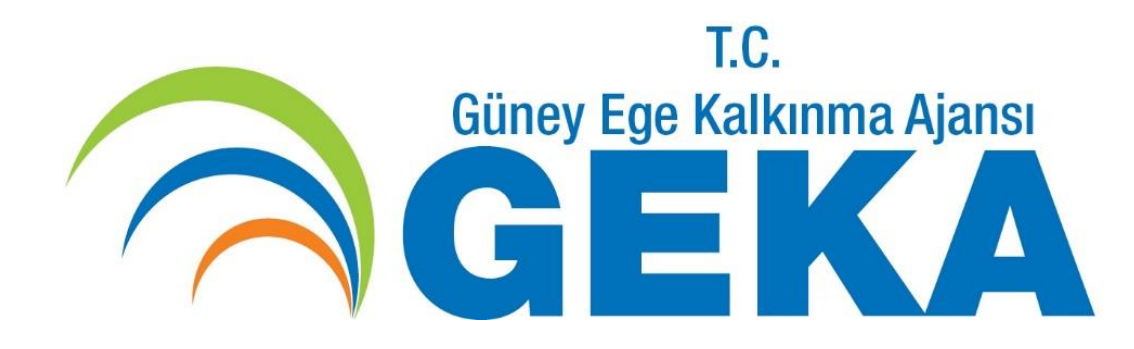

### **Başvuru Rehberi ve Ekleri İçin** [https://www.geka.gov.tr/tr/basvurusu](https://www.geka.gov.tr/tr/basvurusu-devam-eden-destekler)[devam-eden-destekler](https://www.geka.gov.tr/tr/basvurusu-devam-eden-destekler)

**Sorularınız için** *pyb@geka.gov.tr*